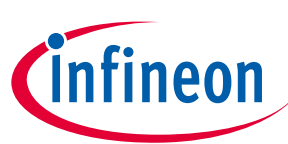

# **CY8CPROTO-040T PSoC™ 4000T CAPSENSE™ Prototyping Kit release notes**

# **About this document**

#### **Scope and purpose**

Thank you for your interest in the CY8CPROTO-040T PSoC™ 4000T CAPSENSE™ Prototyping Kit. This document lists kit contents, installation requirements, kit documentation, and limitations.

#### **Intended audience**

This document is intended for anyone who use the PSoC™4000T CAPSENSE™ Prototyping Kit.

### **Table of contents**

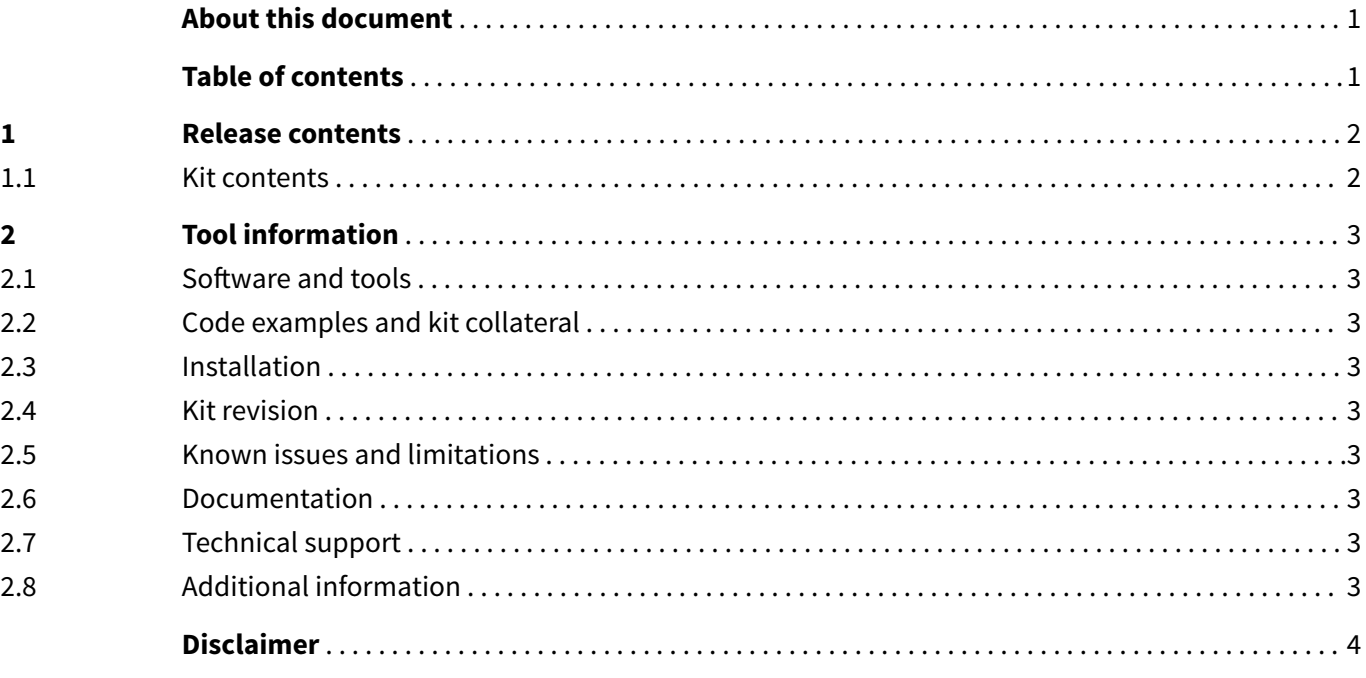

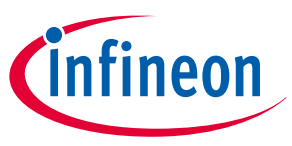

<span id="page-1-0"></span>**1 Release contents**

## **1 Release contents**

### **1.1 Kit contents**

CY8CPROTO-040T PSoC™ 4000T CAPSENSE™ Prototyping Kit includes the following:

- PSoC™ 4000TCAPSENSE™ Prototyping Board
- Quick start guide (printed on the kit package)

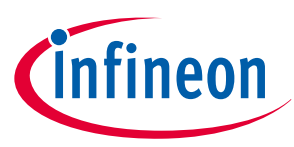

<span id="page-2-0"></span>**2 Tool information**

# **2 Tool information**

#### **2.1 Software and tools**

Code examples for this kit require [ModusToolbox](https://www.infineon.com/modustoolbox)™ software 3.1 or later. This is available on the ModusToolbox™ [software webpage](https://www.infineon.com/modustoolbox). See the kit guide for details.

KitProg3 firmware v2.50 or later is required to program the PSoC<sup>™</sup> [4000T](https://www.infineon.com/cms/en/product/microcontroller/32-bit-psoc-arm-cortex-microcontroller/psoc-4-32-bit-arm-cortex-m0-mcu/psoc-4000/psoc-4000t/) device on the kit. The ModusToolbox<sup>™</sup> installer automatically installs KitProg3 drivers.

#### **2.2 Code examples and kit collateral**

The [kit webpage](https://www.infineon.com/CY8CPROTO-040T) includes the documents and hardware files. The code examples are available on the [Code](https://github.com/Infineon/Code-Examples-for-ModusToolbox-Software) [examples for ModusToolbox](https://github.com/Infineon/Code-Examples-for-ModusToolbox-Software)™ software GitHub repository.

#### **2.3 Installation**

All required software installation instructions are provided in the [kit](https://www.infineon.com/CY8CPROTO-040T) guide, which is available on the kit [webpage](https://www.infineon.com/CY8CPROTO-040T).

#### **2.4 Kit revision**

This is the initial revision (Rev. \*\*).

#### **2.5 Known issues and limitations**

**1.** N/A

#### **2.6 Documentation**

The following kit documents are available on the kit [webpage.](https://www.infineon.com/CY8CPROTO-040T)

- CY8CPROTO-040T PSoC™ 4000T CAPSENSE™ Prototyping Kit guide
- CY8CPROTO-040T PSoC™ 4000T CAPSENSE™ Prototyping Kit quick start guide
- CY8CPROTO-040T PSoC™ 4000T CAPSENSE™ Prototyping Kit release notes

### **2.7 Technical support**

For assistance, go to [www.infineon.com/support](https://www.infineon.com/support). Visit [community.infineon.com](https://community.infineon.com/) to ask your questions in the Infineon developer community.

### **2.8 Additional information**

- For more information about PSoC™ 4 MCU, and its associated documentation and software, visit [www.infineon.com/cms/en/product/microcontroller/32-bit-psoc-arm-cortex](https://www.infineon.com/cms/en/product/microcontroller/32-bit-psoc-arm-cortex-microcontroller/psoc-4-32-bit-arm-cortex-m0-mcu)[microcontroller/psoc-4-32-bit-arm-cortex-m0-mcu](https://www.infineon.com/cms/en/product/microcontroller/32-bit-psoc-arm-cortex-microcontroller/psoc-4-32-bit-arm-cortex-m0-mcu).
- For more information about the ModusToolbox™ software functionality and releases, visit the ModusToolbox™ software webpage: [www.infineon.com/cms/en/design-support/tools/sdk/modustoolbox](http://www.infineon.com/cms/en/design-support/tools/sdk/modustoolbox-software)[software](http://www.infineon.com/cms/en/design-support/tools/sdk/modustoolbox-software).
- For a list of trainings on ModusToolbox™ software, visit [www.github.com/Infineon/training-modustoolbox.](https://www.github.com/Infineon/training-modustoolbox)

#### <span id="page-3-0"></span>**Trademarks**

All referenced product or service names and trademarks are the property of their respective owners.

**Edition 2023-11-28 Published by Infineon Technologies AG 81726 Munich, Germany**

**© 2023 Infineon Technologies AG All Rights Reserved.**

**Do you have a question about any aspect of this document? Email: [erratum@infineon.com](mailto:erratum@infineon.com)**

**Document reference IFX-ddy1693800601593**

#### **Important notice**

The information contained in this application note is given as a hint for the implementation of the product only and shall in no event be regarded as a description or warranty of a certain functionality, condition or quality of the product. Before implementation of the product, the recipient of this application note must verify any function and other technical information given herein in the real application. Infineon Technologies hereby disclaims any and all warranties and liabilities of any kind (including without limitation warranties of non-infringement of intellectual property rights of any third party) with respect to any and all information given in this application note.

The data contained in this document is exclusively intended for technically trained staff. It is the responsibility of customer's technical departments to evaluate the suitability of the product for the intended application and the completeness of the product information given in this document with respect to such application.

#### **Warnings**

Due to technical requirements products may contain dangerous substances. For information on the types in question please contact your nearest Infineon Technologies office.

Except as otherwise explicitly approved by Infineon Technologies in a written document signed by authorized representatives of Infineon Technologies, Infineon Technologies' products may not be used in any applications where a failure of the product or any consequences of the use thereof can reasonably be expected to result in personal injury.